## **令和6年度生産性向上支援訓練オープンコースのご案内**

**財務の概念と財務諸表の構造を知り、コスト、資金管理、財務分析の手法を理解することで、 企業価値を上げるための財務管理に関する知識を習得します。**

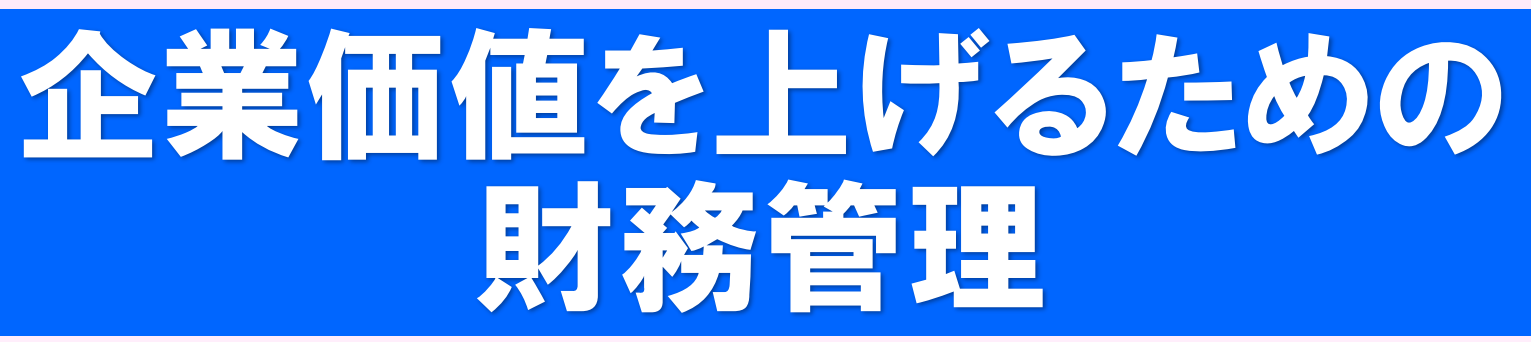

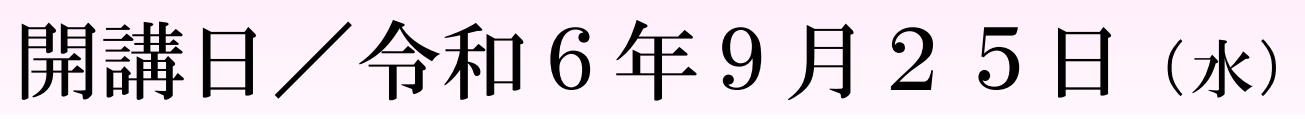

■時間/9:30~16:30 ■場所/ポリテクセンター長野

(長野市吉田4-25-12 無料駐車場あり)

■実施機関/特定非営利活動法人長野IT化推進センター 講師:大谷 知明 氏

■定員/15名(最少催行人数6名)

■申込締切日/ 9月2日 (月)

*■持ち物/電卓、筆記用具、昼食*

注)日程や場所、講師等が変更になる場合があります。

●お申し込みは先着順になります。定員になり次第締め切らせていただきます。

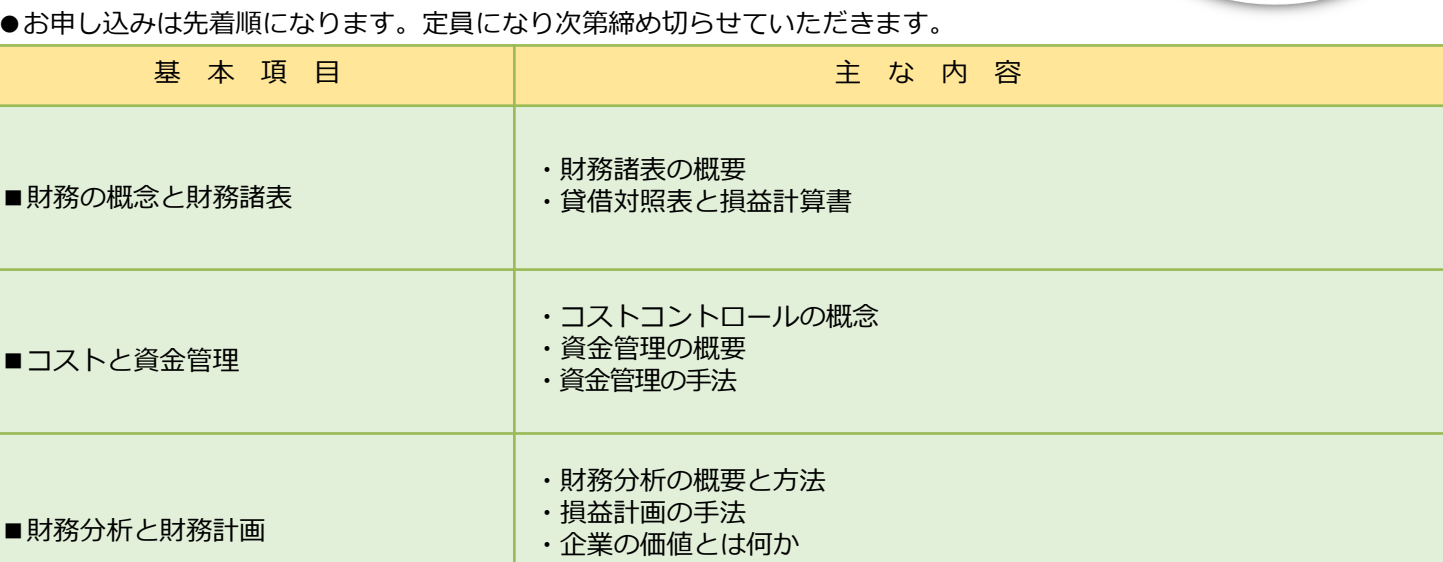

受講料

3,300円 (税込)

ホームページ ⇒ https://www3.jeed.go.jp/nagano/poly/seisan-open.html ●生産性向上支援訓練オープンコースの詳しい内容や募集状況はポリテクセンター長野のホームページをご覧ください。

【裏面の受講申込書に必要事項をご記入の上、ポリテクセンター長野宛てFAXまたはE-mailでお送りください】

■生産性向上支援訓練とは 厚生労働省所管の独立行政法人高齢・障害・求職者雇用支援機構(略称JEED)が、おもに中小企業を対象に 生産性向上に必要な知識等を習得するために、在職者に対して実施する職業訓練です。

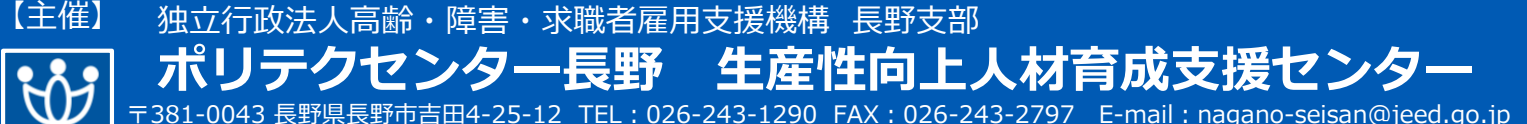

※ 番号のお掛け間違いがないようお願いいたします

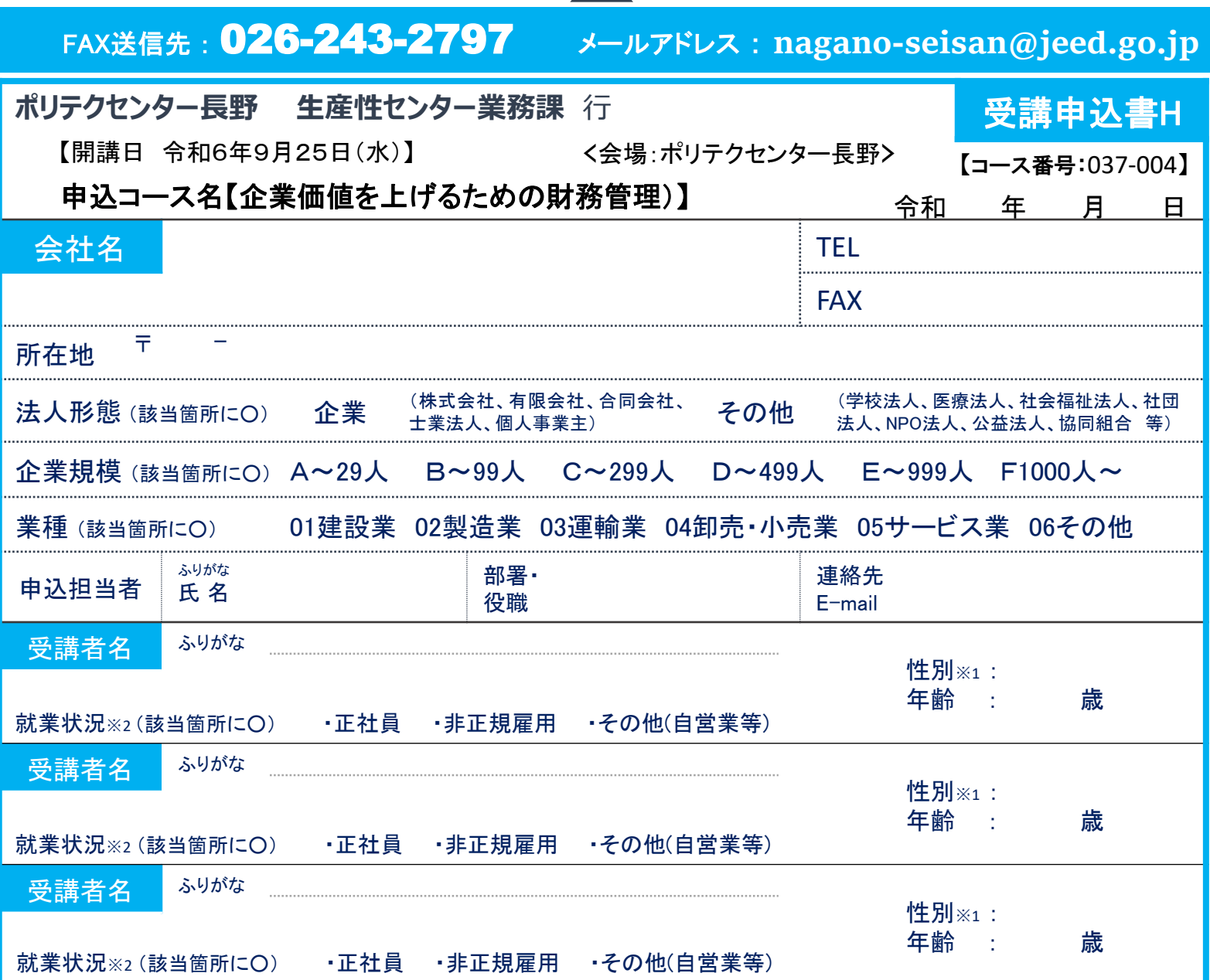

※1 性別の記入は任意としています。未記入であっても構いません。

※2 受講者の就業状況を選択してください。なお、非正規雇用とは、パート、アルバイト、契約社員などが該当しますが、様々な呼称があるため、貴社の判断で差し支えありません。

## 注意事項

- □ 個人での受講はできません。企業(事業主)からの指示による申込みに限ります。(公務員の方は受講できません)
- □ 実施機関(訓練実施を担当する企業)の関係会社(親会社・子会社・関連会社等)の方は受講できません。
- ☐ お申込みは、本紙の必要事項をご記入の上、FAXまたはメールにてお送りください。送信後、お手数ですがお電話にて確認の連絡をお願いします。
- ☐ 申込後に受講者の変更または受講申込の取消(キャンセル)が生じた場合は、速やかに当センターへご連絡ください。手続きについてご案内いたします。
- □ 募集締切後、申込担当者様へ「受講料請求書」をお送りいたします。
- □ 請求書が届きましたら、指定の期日(原則として開講日の2週間前)までに所定の口座にお振込みください。キャンセルする場合は指定の期日までにご連絡 ください。なお、指定の期日を過ぎてからのキャンセルは、受講料を全額ご負担いただくこととなりますので、ご注意ください。
- ☐ 受講申込者数が最少催行人数を下回る場合は、開講を中止または延期とさせていただくことがございますので、あらかじめご了承ください。

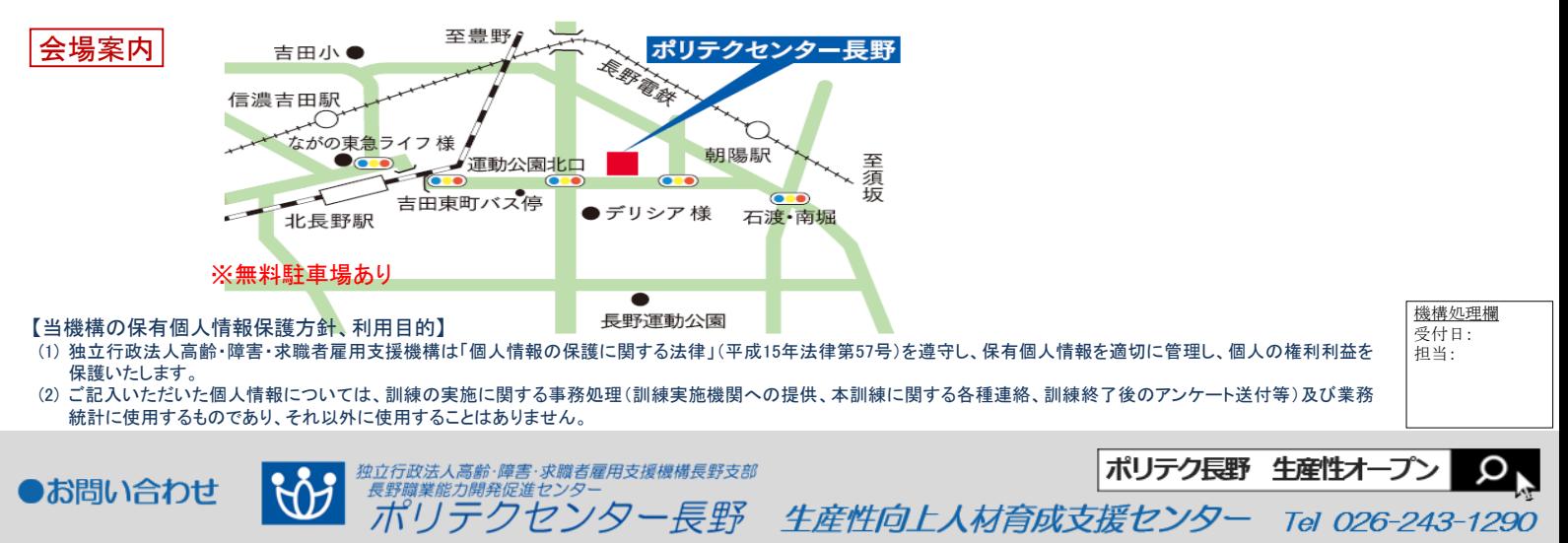